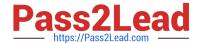

# 1Z0-511<sup>Q&As</sup>

Oracle E-Business Suite (EBS) R12 Project Essentials

# Pass Oracle 1Z0-511 Exam with 100% Guarantee

Free Download Real Questions & Answers PDF and VCE file from:

https://www.pass2lead.com/1z0-511.html

100% Passing Guarantee 100% Money Back Assurance

Following Questions and Answers are all new published by Oracle
Official Exam Center

- Instant Download After Purchase
- 100% Money Back Guarantee
- 365 Days Free Update
- 800,000+ Satisfied Customers

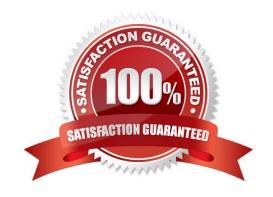

# https://www.pass2lead.com/1z0-511.html

2024 Latest pass2lead 1Z0-511 PDF and VCE dumps Download

## **QUESTION 1**

A project manager wants to create a revenue budget based on the project agreement and allocated funding. How can this be achieved?

- A. by manually creatingarevenue budget
- B. by selecting Funding revaluation in the systemimplementation options.
- C. by selecting the "baseline project without budget" option, which will create arevenue budgetautomatically based on project funding
- D. by selecting Invoiceat top taskfor the project
- E. by setting transaction controls

Correct Answer: C

You can automatically create and baseline an Approved Revenue Budget for a project by checking the Baseline Funding without Budget check box in the Project Funding Inquiry window.

Note:Budget/Fund/Bill at Project or Top Task Level

You can create a revenue budget, funding source allocation and project agreement, and perform billing at either the project or the top task level. After you have created an allocation line at either level, you cannot change to another level. For example, if you have created a funding allocation for a top task, you cannot create another funding allocation for the same project without entering a top task.

# **QUESTION 2**

Your organization has configured employee rate schedules. Which three schedules can utilize employee rate schedules when delivering a project?

- A. Job rate schedules
- B. Planning schedules
- C. Cost rate schedules
- D. Bill rate schedules
- E. Resource class rate schedules

Correct Answer: BCD

You can use rates to calculate amounts for costing, billing, and workplan and financial planning. Oracle Projects determines rates from a combination of rate schedules and rate overrides. You can define the following four types of rate

schedules in Oracle Projects:

\*Employee: Use this type of rate schedule to define standard hourly rates or percentage markups by employee. You can use employee rate schedules as planning schedules(B), cost rate schedules(C), and bill rate schedules(D).

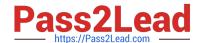

# https://www.pass2lead.com/1z0-511.html

2024 Latest pass2lead 1Z0-511 PDF and VCE dumps Download

Job: Use this type of rate schedule to define standard hourly rates by job title. When you enter a job- based rate schedule, you enter a job group to indicate which jobs are used to determine rates. You can use job schedules as planning rate schedules, cost rate schedules, and bill rate schedules.

Resource Class: Use this type of rate schedule to define planning rates by resource class, or as a combination of resource class and organization. \*Nonlabor: Use this type of rate schedule to define rates or percentage markups by nonlabor expenditure type or a combination of nonlabor expenditure type and nonlabor resource. You can use nonlabor rate schedules as planning rate schedules, cost rate schedules, and bill rate schedules.

#### **QUESTION 3**

A one-time additional public holiday has been announced for this year. You update the PA Calendar, which is used for Resourcing with this exception. Select the two options required to ensure that this change is reflected in the existing assignment on resource calendars.

- A. Run"PRC: Generate CalendarSchedules."
- B. Run "PRC: Rebuild Resource Timeline."
- C. Inform Resource Managers that they will have to redo all the existing planning.
- D. Run "PRC: AutomatedCandidate Search."
- E. Run "PRC:Refresh project summary amounts."

Correct Answer: AB

Changes to these calendars impact the schedules of the person resources, requirements, and assignments differently. Oracle Project Resource Management provides the following administrative processes to help manage these changes and to maintain consistent schedule information throughout the application: PRC: Generate Calendar Schedule for a Single Calendar

PRC: Generate Calendar Schedules for a Range of Calendars PRC: Rebuild Timeline for a Single Resource

PRC: Rebuild Timeline for a Range of Resources

#### **QUESTION 4**

A customer enables transaction controls at the Project level. Oracle Project Costing checks the control when the customer \_\_\_\_\_.

- A. transfers an expenditure item to another task of the same project
- B. runs the PRC: Distribute Labor Costs concurrent program
- C. runsthe PRC: Transaction Import concurrent program
- D. entersaproject-related invoice distributionin Oracle Payables

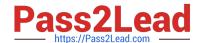

# https://www.pass2lead.com/1z0-511.html

2024 Latest pass2lead 1Z0-511 PDF and VCE dumps Download

E. enters an online or preapproved expenditureitem

Correct Answer: E

**Expenditure Item Validation** 

When you enter expenditure items, you are charging cost to a project and a task. Oracle Projects validates expenditure items against predefined criteria and any transaction controls and transaction control client extensions that you set up during the implementation.

## **QUESTION 5**

A project is enabled for Burdening by setting up a burden schedule at the project type level. A Miscellaneous expenditure Item Is charged to the project with a raw cost of \$100 and expenditure type "Overhead." The "Overheads" expenditure type is excluded from all cost bases in the burden structure.

What happens when the "PRC: Distribute usage and Miscellaneous Costs" program is run for this project?

- A. The program errorswith the message "Missing Expenditure type."
- B. The program completes successfully; Raw Cost = \$100, Burden Cost=\$0, TotalBurdened cost=\$100.
- C. Theprogram completes successfully; Raw Cost=\$100, Burden Cost=\$100, TotalBurdened cost=\$100.
- D. Theprogram completes successfully; Raw Cost =\$100, Burden Cost=\$0, Total Burdened cost=\$0.

Correct Answer: C

Note:

\*Distribute Usage and Miscellaneous Costs

The process computes the costs and determines the default GL account to which to post the cost for expenditure items with the following expenditure type classes:

Usages

**Burden Transactions** 

Miscellaneous Transactions

Inventory and WIP transactions not already costed or accounted

Latest 1Z0-511 Dumps

1Z0-511 VCE Dumps

1Z0-511 Exam Questions